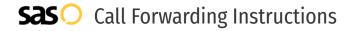

# Aerialink **Call Forwarding.**Everything You **Need to Know.**

## How do I turn on call forwarding on an Aerialink phone?

Aerialink provides telecommunication services, and offers various calling features. To set up these features, you must contact Aerialink directly.

#### 1. Get started

Start by forwarding your calls to SAS.

#### 2. Check it

Call your business from another phone to ensure you're forwarded.

#### 3. Have issues

Call your forward number directly to check if the line is working, and try to forward your calls again.

#### 4. We're here

Call 866-688-8912 or visit www.specialtyansweringservice.net

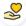

#### Hello

Call forwarding is how you get your businesses telephone calls to SAS

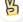

#### Easy

No installation necessary - call forwarding is probably already active on your line

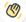

### Goodbye

Cancel call forwarding when you're ready to answer your own calls again

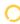

## Aerialink Call Forwarding FAQs.

- (2) How can I get in touch with Aerialink? You can reach Aerialink via phone or email.
- What is Aerialink's phone number?
  You can call Aerialink by dialing (888) 749-8000.
- What is Aerialink's email address?
  You can email Aerialink at info@messagebroadcast.com.
- Where is Aerialink located?
  Aerialink is located at 4685 MacArthur Court, Newport Beach, CA 92660.
- What is Aerialink's website?
  https://www.messagebroadcast.com/aerialink/